# **StructRowStatMAX**

## %StructRowStatMAX function

**Declaration**

**Function** The function returns the maximum value of all values of the row of the structured variable.

```
REAL %StructRowStatMAX(
       in StructVar[row]^Column, 
  INT in num_cols
)
```
#### **Parameters**

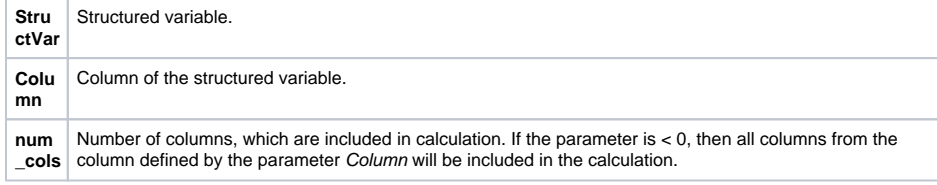

### **Example**

%StructRowStatMAX(SV.Structure^Int, 2)

### **Related pages:**

[Implemented functions](https://doc.ipesoft.com/pages/viewpage.action?pageId=17282838) [Function arguments - types](https://doc.ipesoft.com/display/D2DOCV12EN/Function+arguments+-+types)